## EMS Students!

Follow These Steps to Take The NREMT Exam

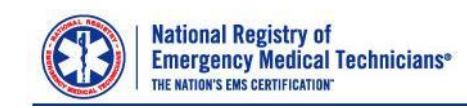

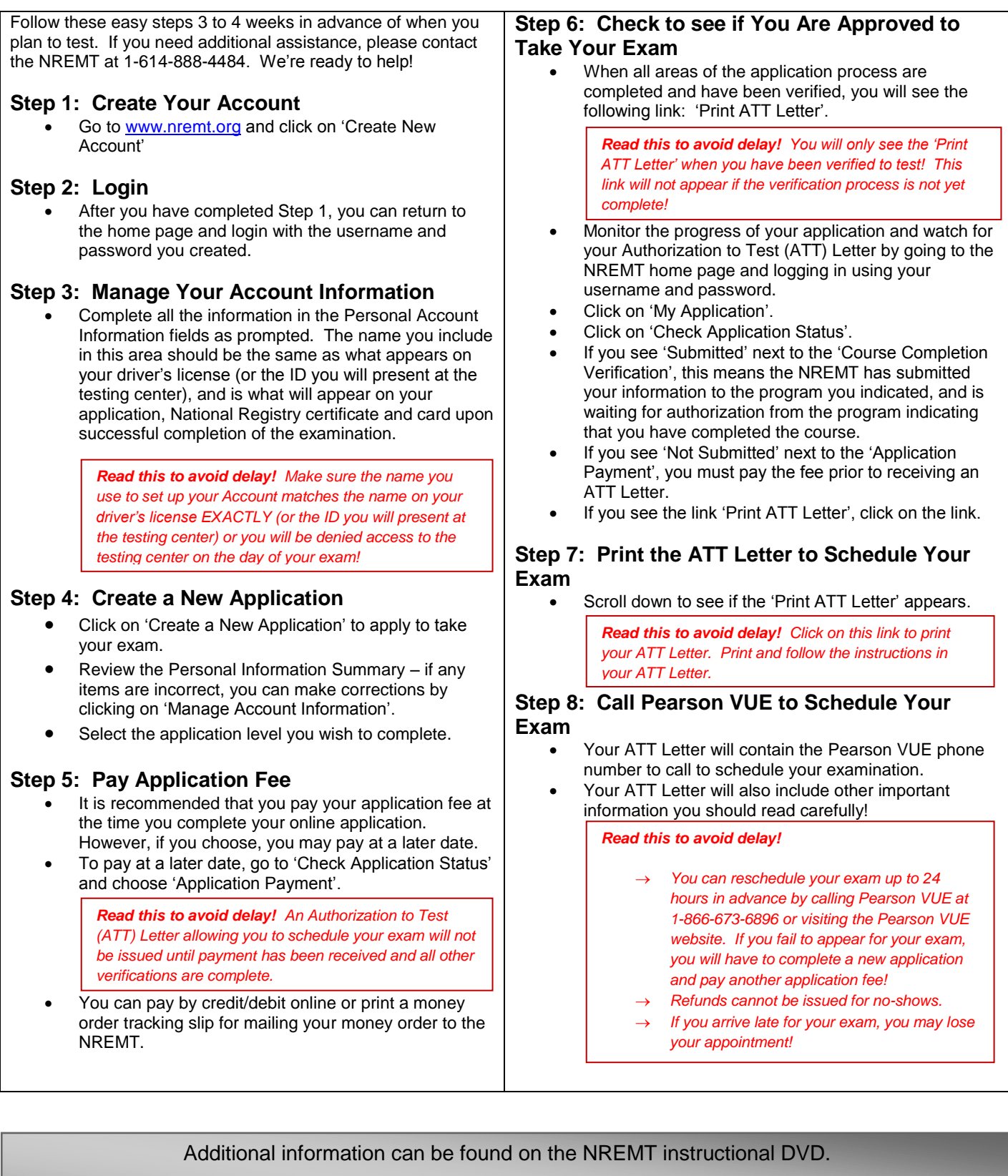

Ask your instructor for more information or visit the NREMT website at [www.NREMT.org](http://www.nremt.org/)